## ЦИКЛЫ

## Обобщение понятия цикла

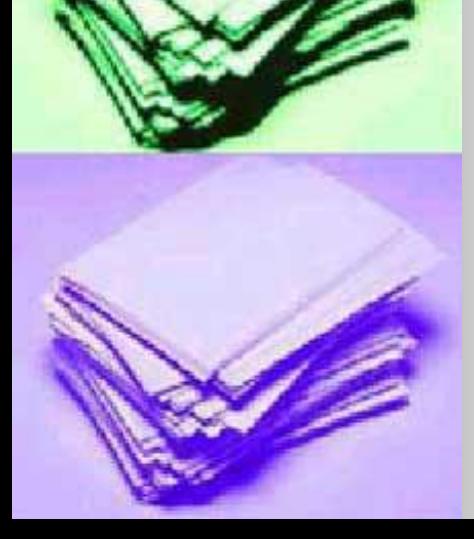

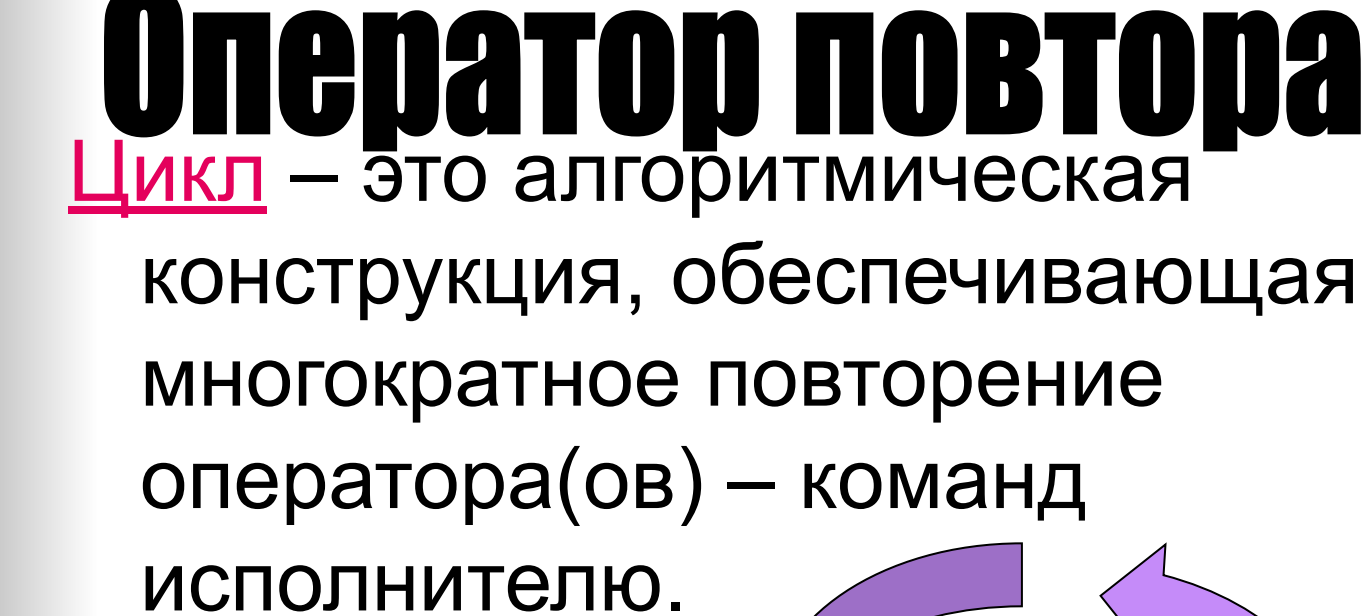

Основные вопросы:

**• Что такое цикл?** 

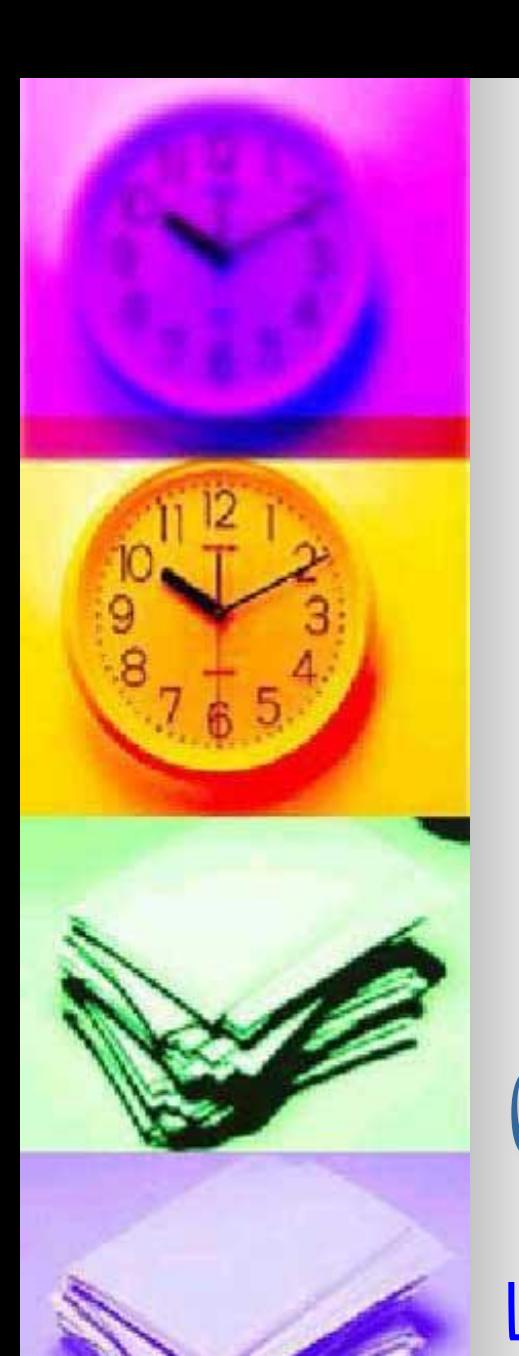

### Основные вопросы:

Какие существуют виды циклов?ИКЛЬІ с параметром с предусловием с постусловием

CUOBNGM¦

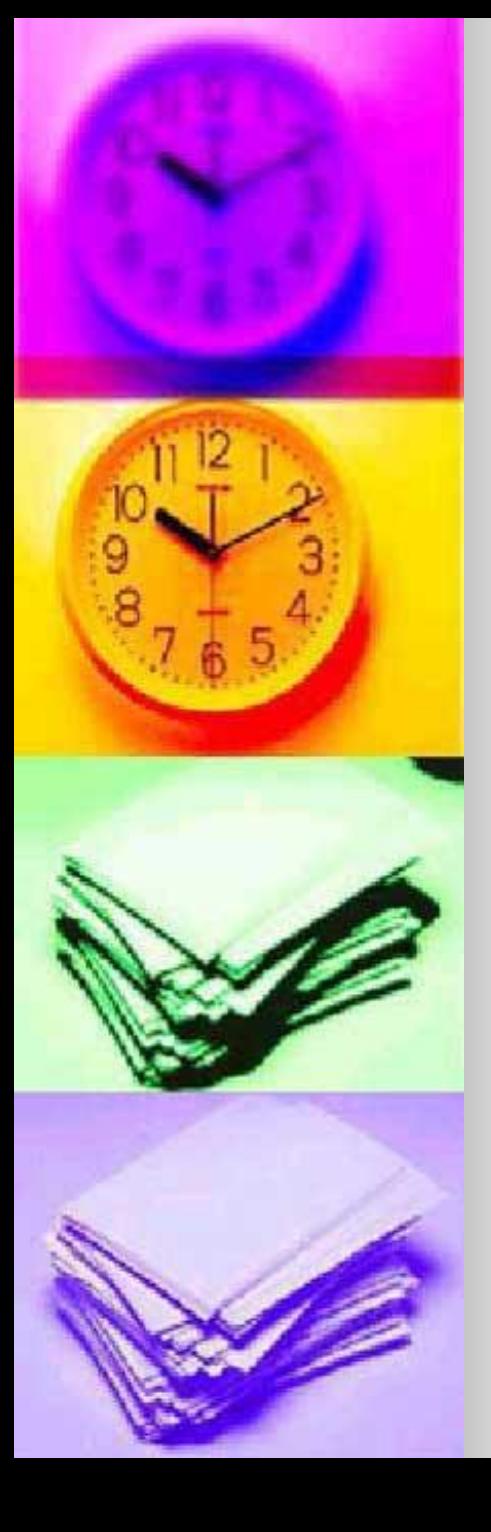

ЦИКЛЫ с условием

• Что такое условие?

Условие - это некоторое утверждение, которое обязательно принимает одно из значений: а) истина б) ложь.

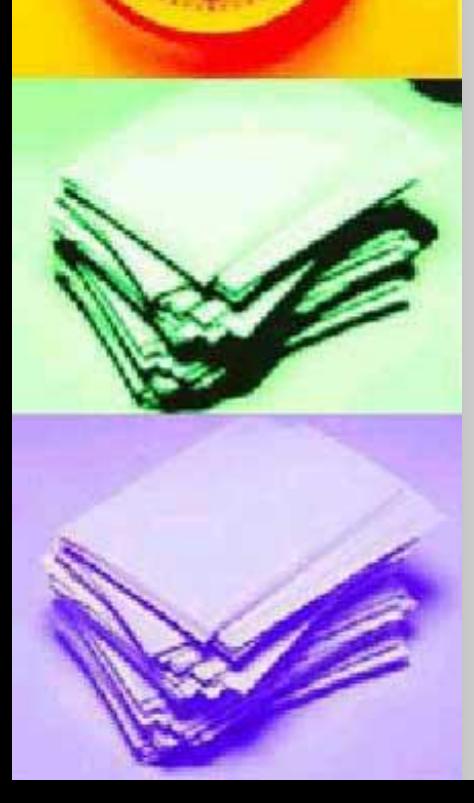

## ОПЕРАТОРНЫЕ СКОБКИ

■ Что такое операторные скобки?

Операторные скобки – это структура, обеспечивающая объединение нескольких операторов в одну команду для исполнителя.

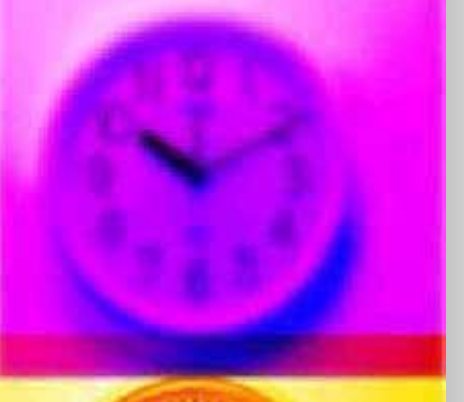

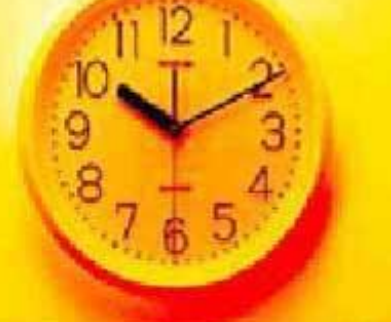

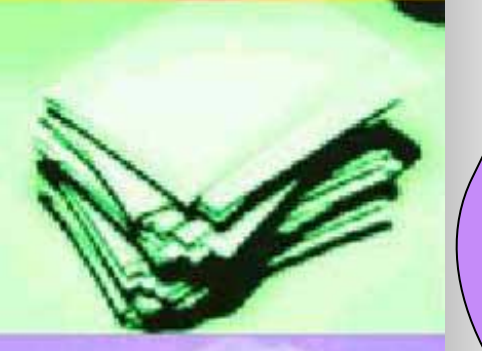

# обозначают (определяют) путь выхода -завершения цикла.

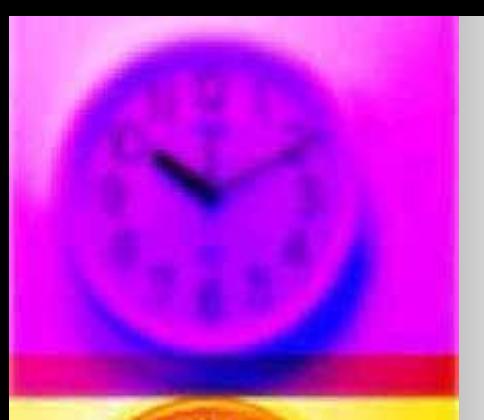

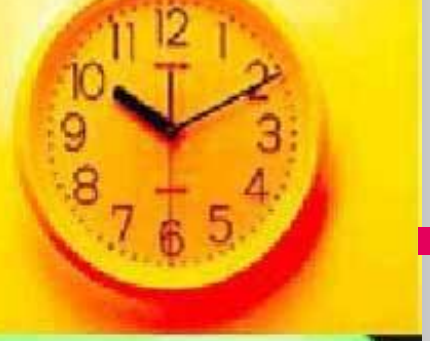

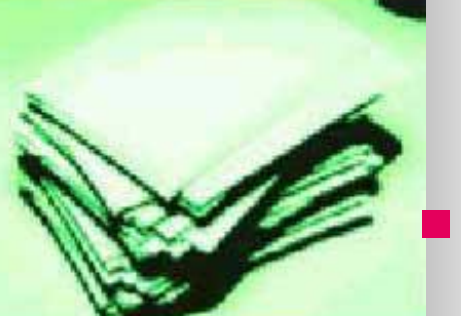

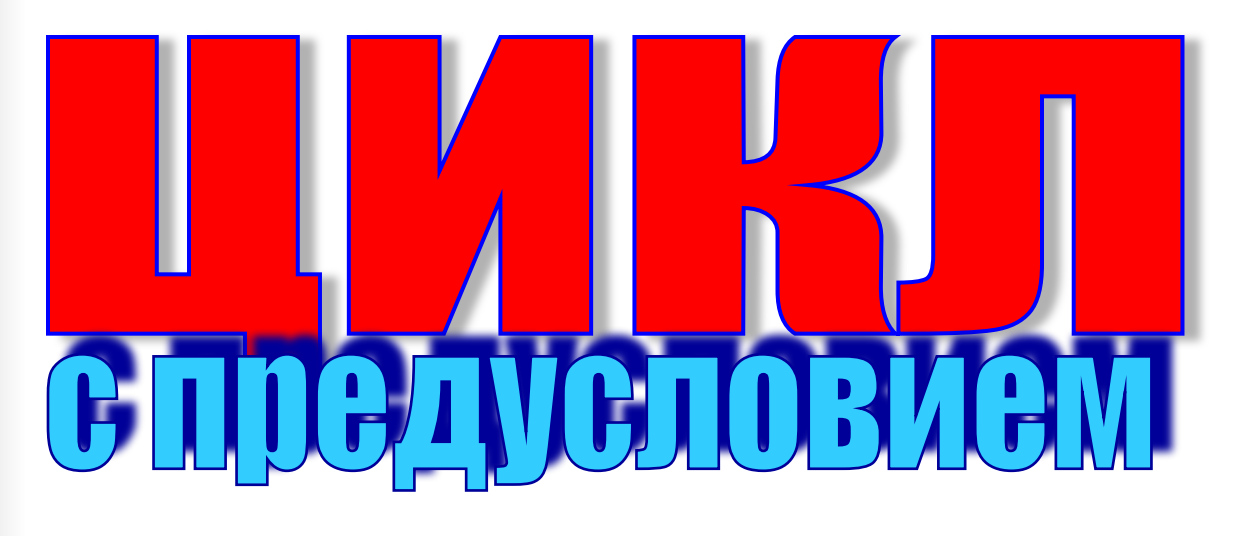

- Условие проверяется перед входом в цикл и называется «Условием выполнения цикла».
- Если условие заведомо ложное, то цикл не выполнится ни разу.while  $\leq$ ycnobne> do

oneparop;

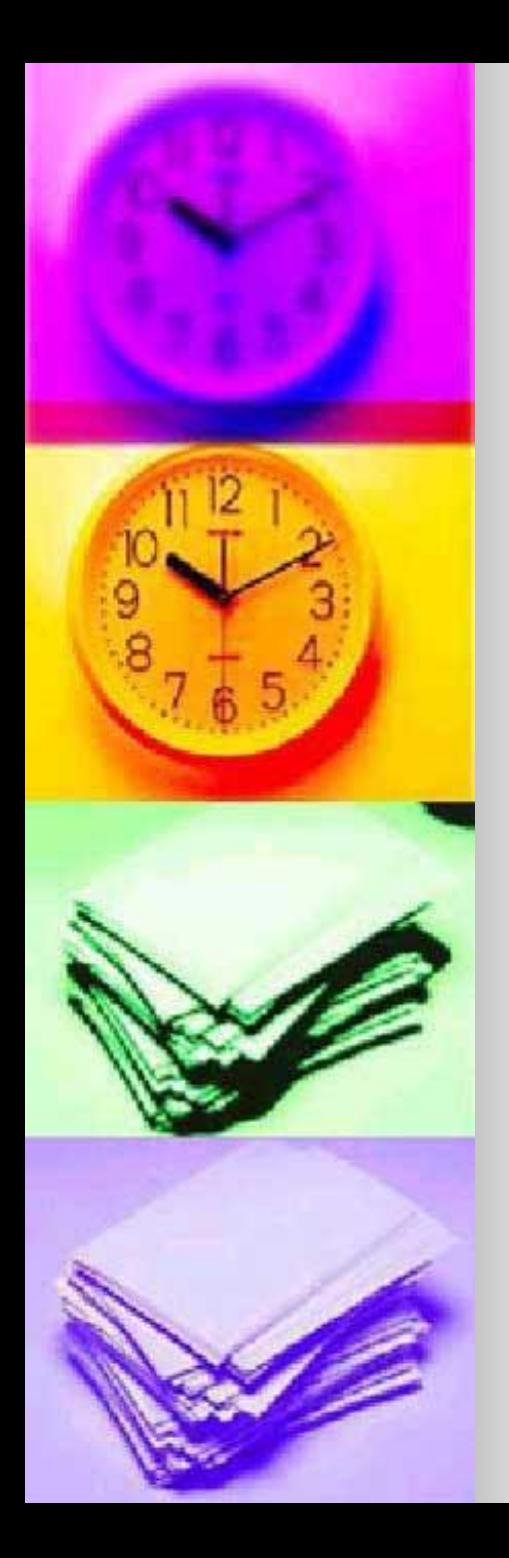

## ЦИКЛ С ПРЕДУСЛОВИЕМ

- Как организуется цикл с предусловием на языке Pascal?
	- while <условие> do begin оператор1; оператор2;
	- операторN; end;

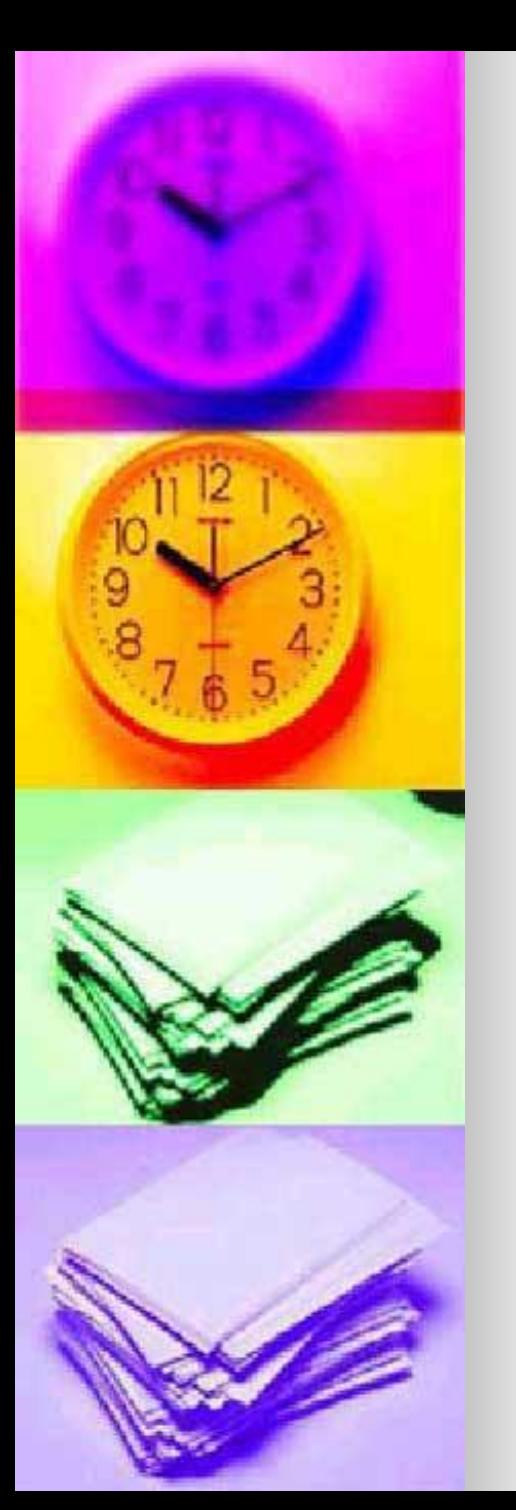

## Как графически изобразить цикл с предусловием?

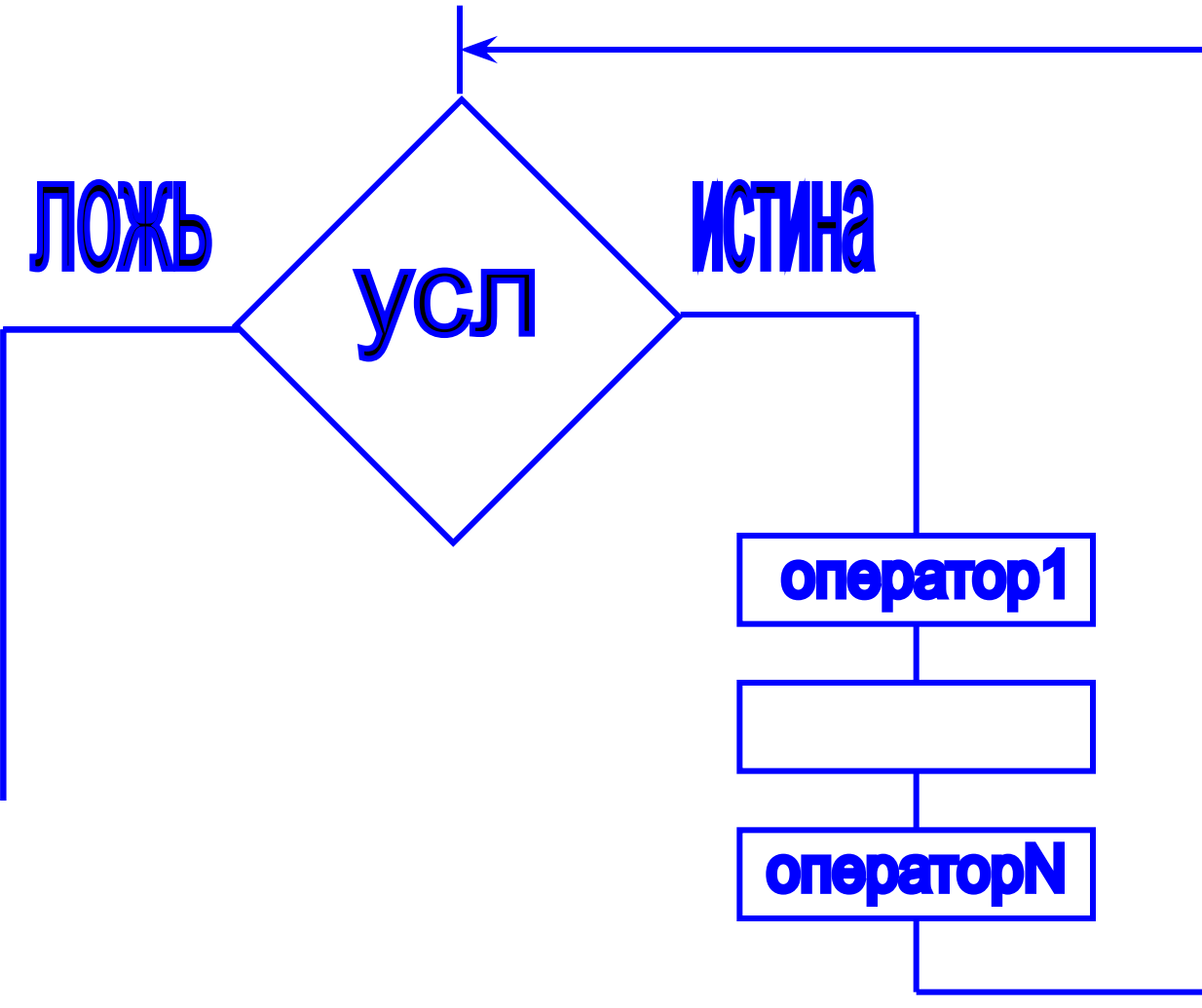

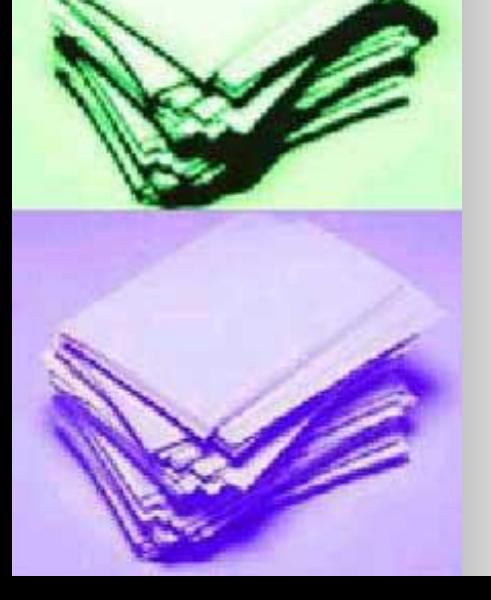

- <sup>√</sup> Предполагает сначала выполнение команд, а затем проверку условия. √ Условие называется «Условием продолжения цикла».
- 

√ В отличии от цикла с предусло

ВСЕГДА выполнится хотя бы 1

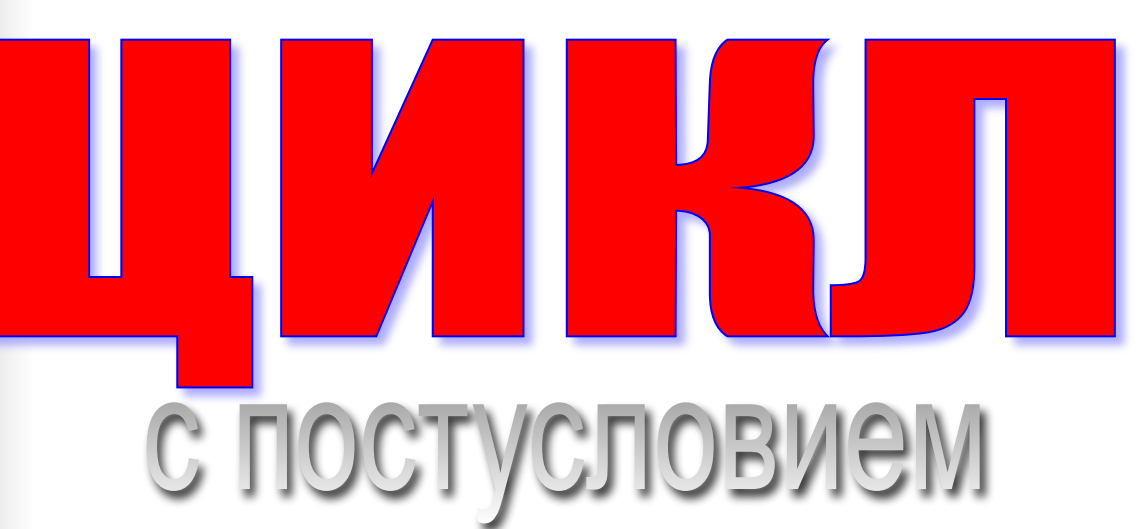

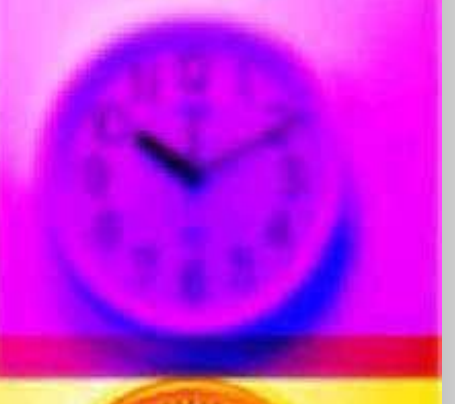

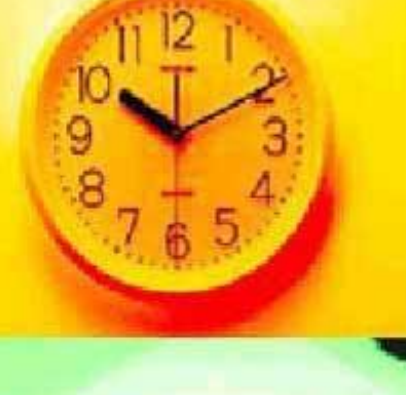

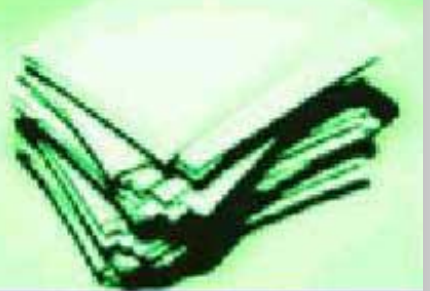

## Синтаксис Turbo Pascal

Repeat Оператор1; Оператор2;

.

.

.

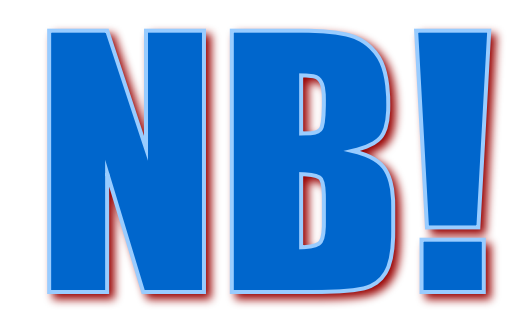

He tpe6yet onepatopHbIx cro6or! ОператорN; Until <условие>;

Условие формируется как **NOKA HE,**  $\tau$ .e. while a>0  $\; =$  until a<=0

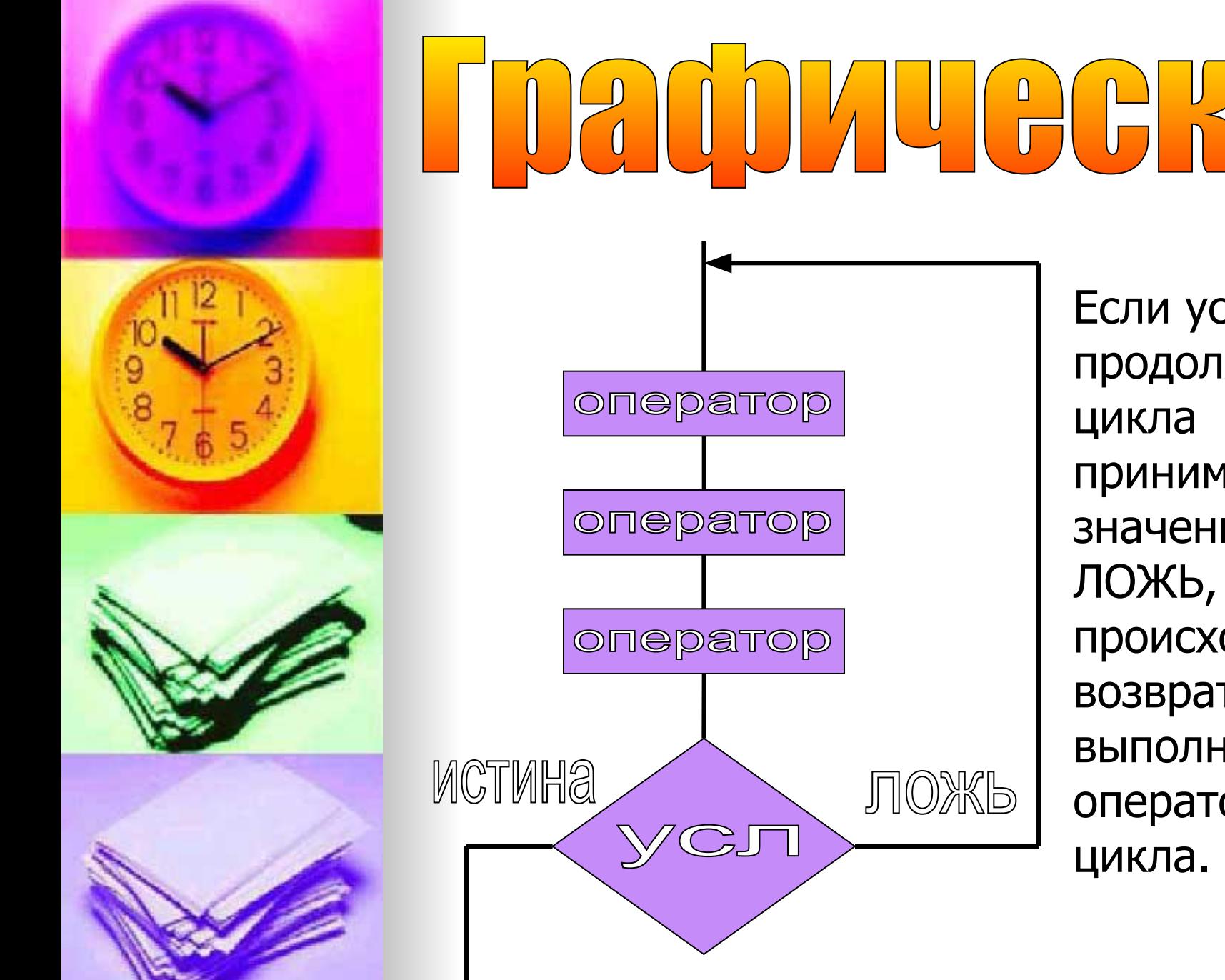

Если условие продолжения принимает значение ЛОЖЬ, то происходит возврат к выполнению операторов

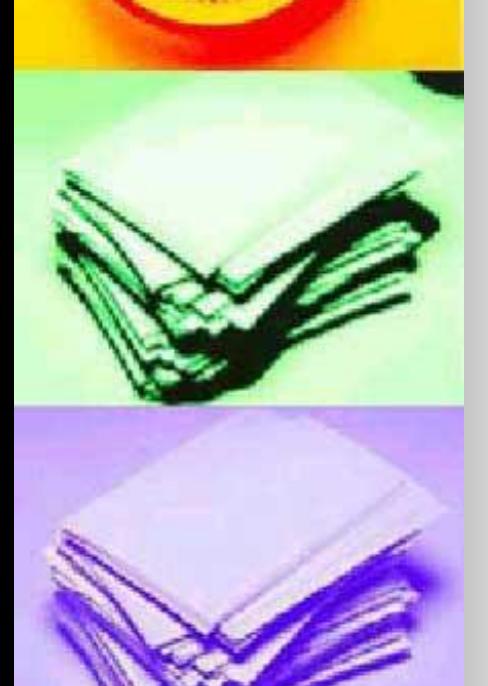

<sup>√</sup> Предполагает выполнение команд определенное количество раз.

с параметром

√ Цикл завершается при достижении параметрической переменной предельного значения.

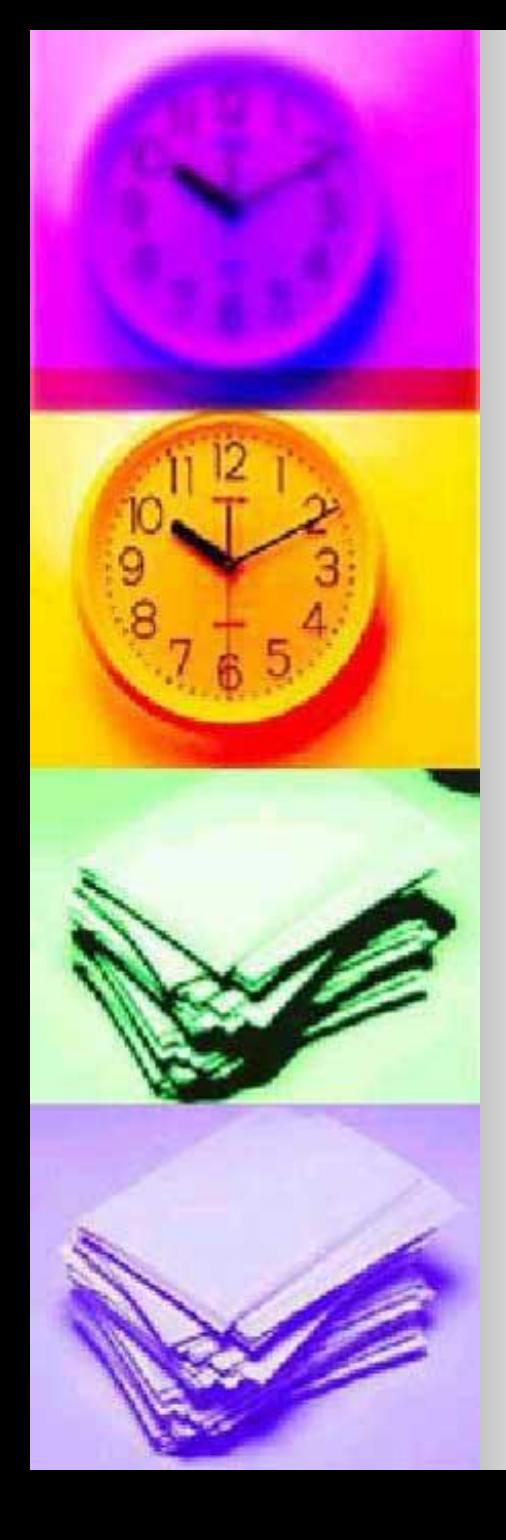

## Что такое ПАРАМЕТР?

**• Это переменная целого типа,** которая определяет количество выполнений (повторений) цикла. **• Как правило параметр** изменяется с шагом в 1 (т.е. ±1)

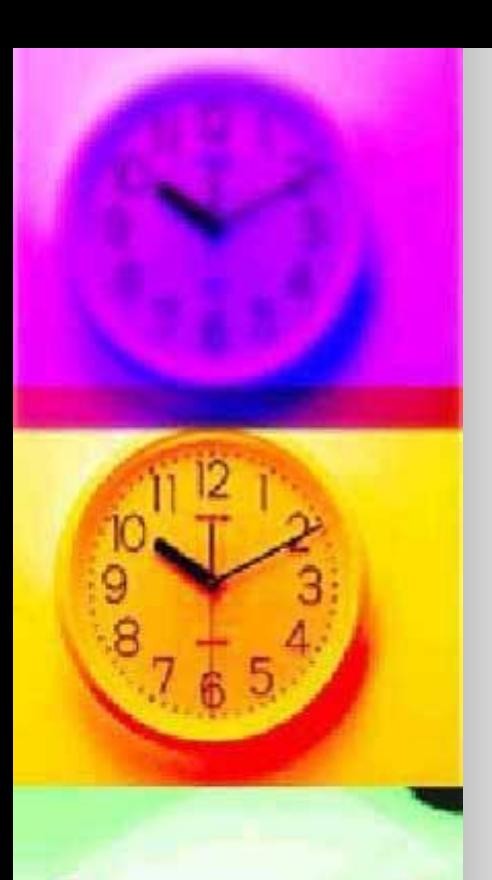

## Синтаксис Turbo Pascal

## M FRapametpa V C **BO3DaCTaHWe** убывание downto for napamerp: = Hay.3H( <тело цикла>

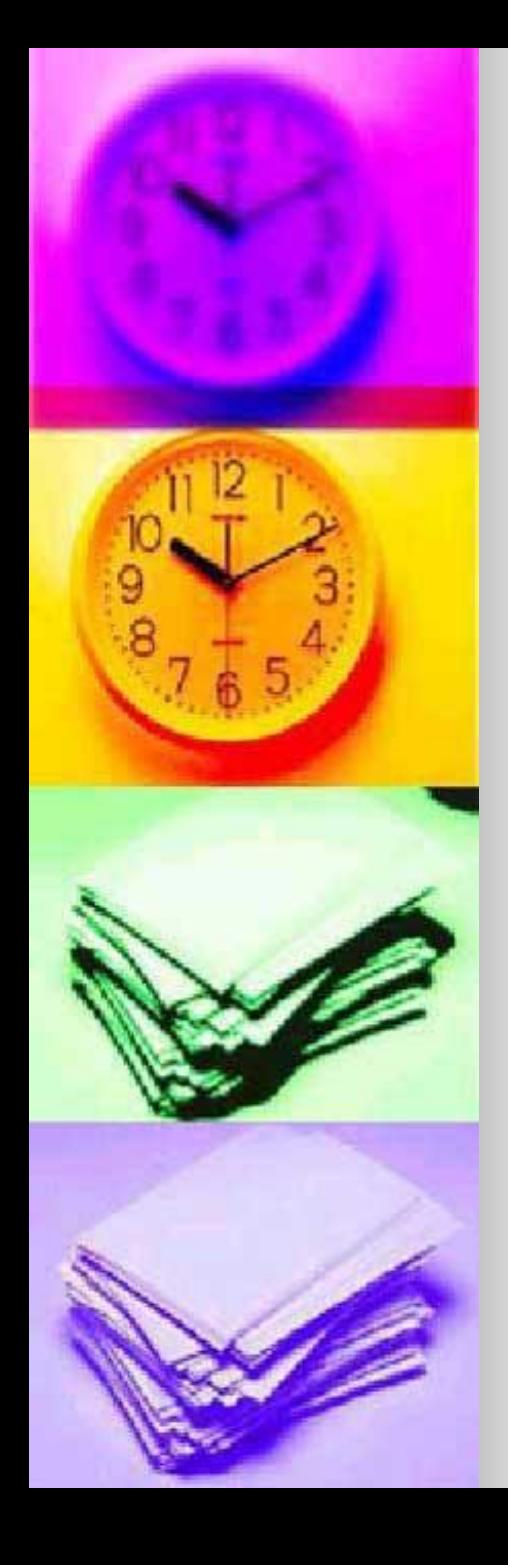

### Привести примеры

**• Для изменения параметра**  $i= 1, 2, 3, \ldots, 15$ k= 28, 27, 26, .. , 21

Написать фрагмент Программы

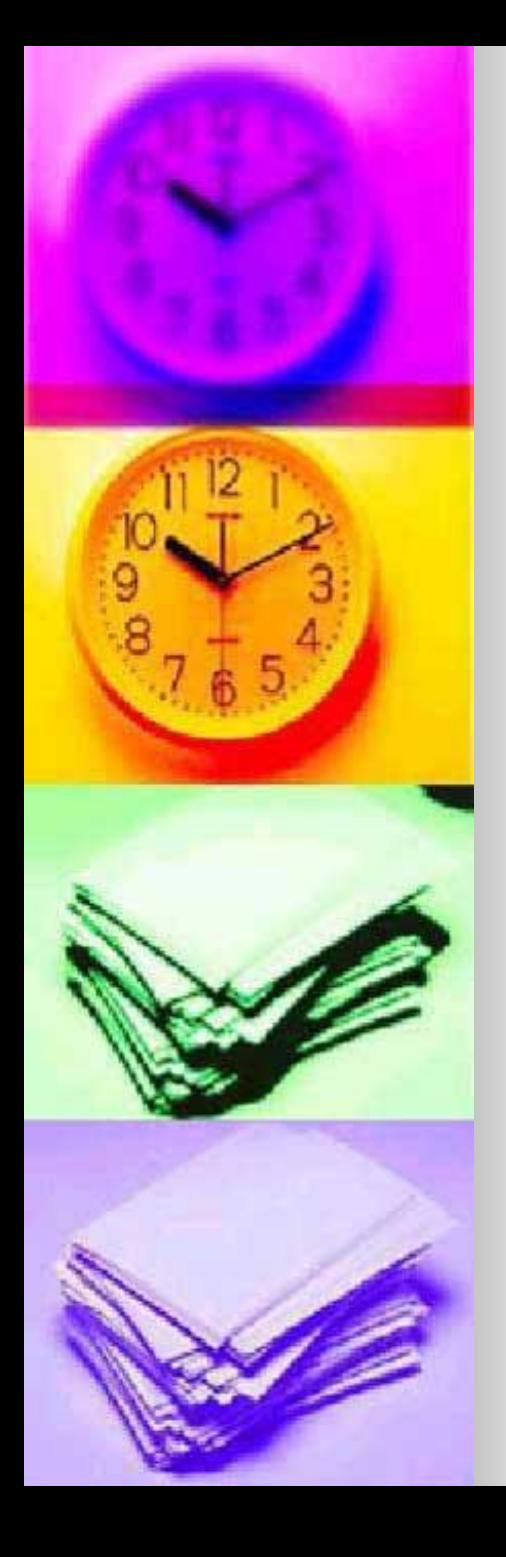

#### Конвертация циклов

**• Циклы с условием являются** полностью взаимозаменяемыми. ■ Также всегда возможно заменить параметрический цикл на цикл с условием. repeat While

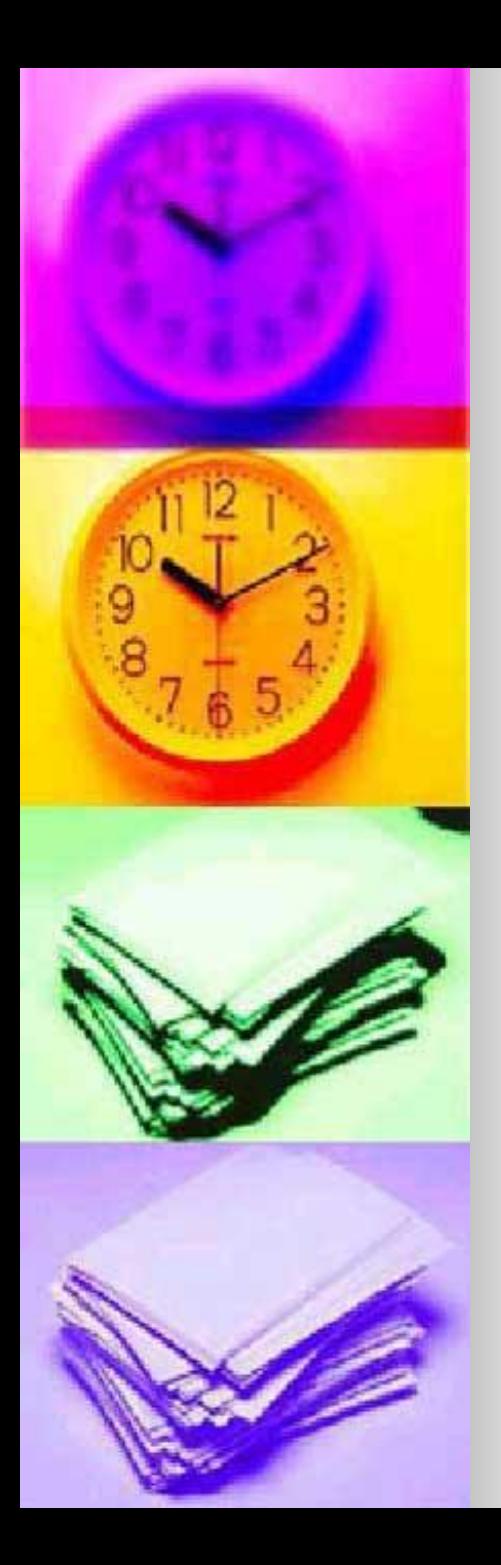

## ПРИМЕР

Известно, что цена 1 кг конфет равна 85 руб 50 коп. Вывести стоимости 2, 3, 4 .. 10 кг конфет.

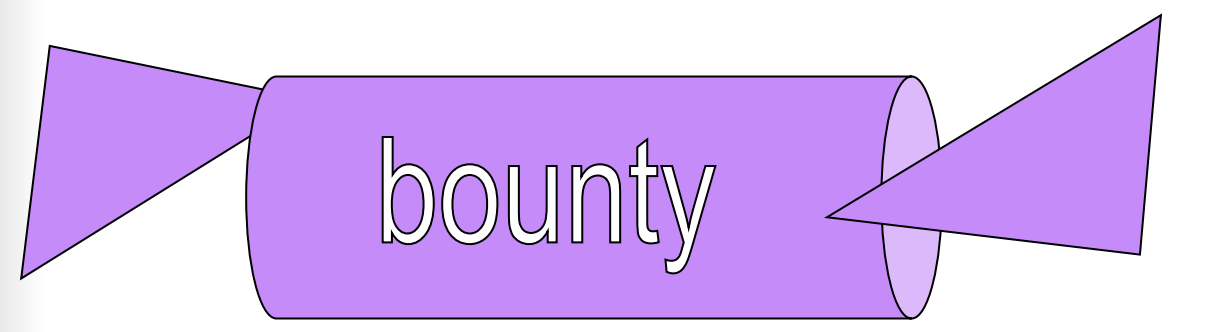

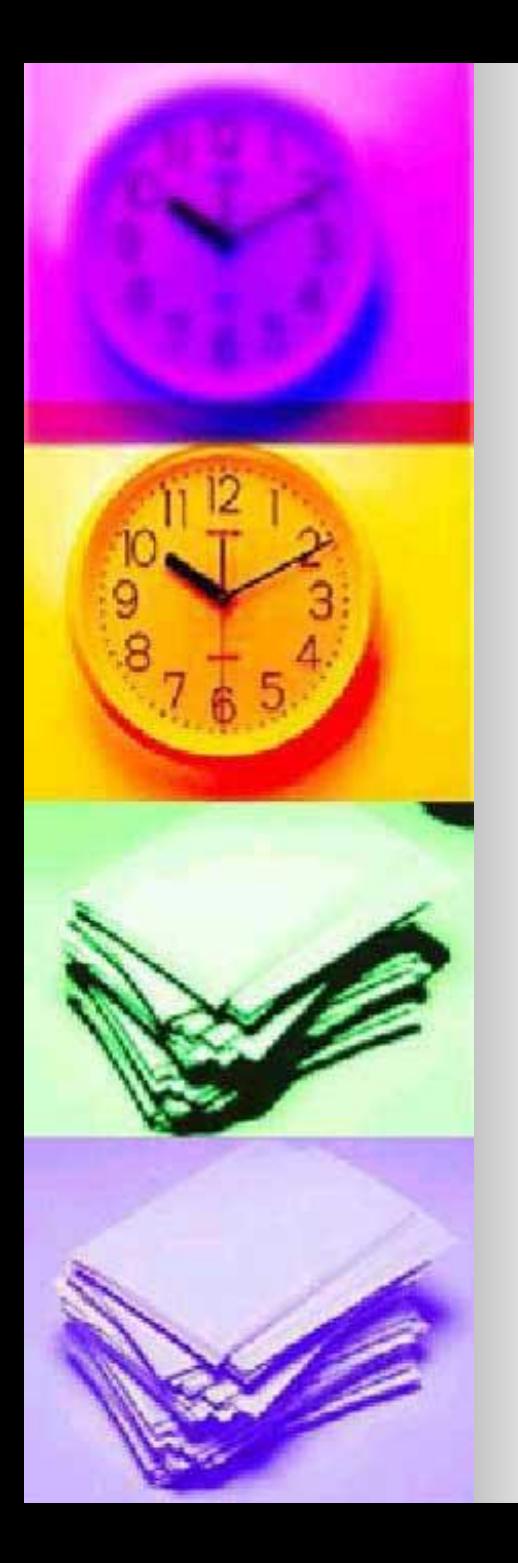

### ЗАДАНИЯ (использовать различные циклы – не менее 2):

- Дана стоимость 1 кг конфет (ввод с клавиатуры), вывести стоимости 0.2 , 0.4 , 0.6, .., 2.4 кг
- Даны два целых числа А и В (вводятся с клавиатуры, A<B). Найти и вывести все произведения целых чисел от А до В.
- Найти сумму цифр целого числа А (вводится с клавиатуры).
- **Найти количество целых трехзначных** чисел, произведение цифр которых равно N(вводится с клавиатуры).
- $\blacksquare$  Вывести  $\mathcal{U}$  член чисел Фибоначчи, если  $\overline{\phantom{a}}^{\kappa}$  и  $a_1 = 1, a_2 = 1$ 
	- $a_{k} = a_{k-1} + a_{k-2}$  1, 1, 2, 3, 5, 8, 13,.. k<30